## <span id="page-0-0"></span>Paradigme de Programare

Conf. dr. ing. Andrei Olaru

andrei.olaru@upb.ro Departamentul de Calculatoare

2024

Cursul 13: Mașina algoritmică Markov

## transform from  $\rightarrow$  to then  $\rightarrow$  .

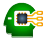

## <span id="page-3-0"></span>Introducere

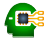

- Model de calculabilitate efectivă, echivalent cu Masina Turing și Calculul Lambda:
- Principiul de functionare: *pattern matching* + substitutie:
- Fundamentul teoretic al paradigmei asociative si al limbajelor bazate pe reguli (de forma dacă-atunci).

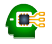

- Potrivită mai ales în cazul problemelor ce <mark>nu</mark> admit o soluție precisă algoritmică (ieftină);
- Codificarea cunoștințelor specifice unui domeniu și aplicarea lor într-o manieră euristică;
- Descrierea proprietăților soluției, prin contrast cu pașii care trebuie realizați pentru obținerea acesteia (ce trebuie obținut vs. *cum*);

• Absenta unui flux explicit de control, deciziile fiind determinate, implicit, de cunoștințele valabile la un anumit moment → *data-driven control*.

## <span id="page-6-0"></span>Mașina algoritmică Markov

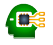

(implementări fără variabile generice)

- Windows / Wine: [<http://yad-studio.github.io/>]
- **mai multe:** [[http://en.wikipedia.org/wiki/Markov\\_algorithm#External\\_links](http://en.wikipedia.org/wiki/Markov_algorithm#External_links)]

#### Structura Masinii Markov Perspectivă generală

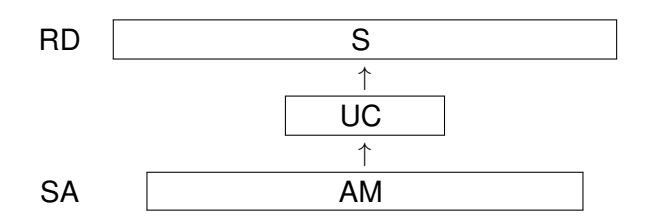

- Registrul de date, RD, cu secventa de simboluri, S • RD nemărginit la dreapta
	- $S \in (A_b \cup A_l)^*, A_b \cap A_l = \emptyset$  alfabet de bază și de lucru
- Unitatea de control. UC
- Spatiul de stocare a algoritmului, SA, ce contine algoritmul Markov, AM • format din reguli.

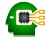

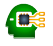

• Unitatea de bază a unui algoritm Markov → regula asociativă de substituție:

sablon identificare (LHS)  $\rightarrow$  sablon substitutie (RHS)

- **Exemplu:**  $a_{1}c \rightarrow ac$
- o sabloanele → secvente de simboluri:
	- **constante:** simboluri din  $A<sub>b</sub>$
	- variabile locale: simboluri din *A*<sup>l</sup>
	- variabile generice: simboluri speciale, din mulțimea *G*, legați la simboluri din *A*b
- Dacă RHs este "." → regulă terminală, ce încheie execuția mașinii (halt).

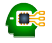

- De obicei, notate cu g, urmat de un indice;
- Mulțimea valorilor pe care le poate lua o variabilă → <mark>domeniul v</mark>ariabilei  $\texttt{Dom(g)} \subseteq A_b \cup A_l;$
- Legate la exact un simbol la un moment dat:
- $\bullet$  Durata de viată (scope) → timpul aplicării regulii sunt legate la identificarea șablonului și legarea se pierde după înlocuirea șablonului de identificare cu cel de substituție;
- Utilizabile în r.Hs <mark>doar</mark> în cazul apariției în L<code>Hs.</code>

#### Structura Mașinii Markov Algoritm Markov

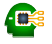

- Mulțime ordonată de reguli, îmbogățite cu <mark>declarații:</mark>
	- de partiționare a mulțimii *A<sub>b</sub>*
	- de variabile generice

**E**⊗ Exemplu Eliminarea din dintr-un șir de simboluri din mulțimea *A*∪*B* simbolurilor ce aparțin mulțimii *B*:

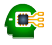

#### Structura Mașinii Markov Algoritm Markov

- Mulțime ordonată de reguli, îmbogățite cu <mark>declarații:</mark>
	- de partiționare a mulțimii *A<sub>b</sub>*
	- de variabile generice

**E**⊗ Exemplu Eliminarea din dintr-un șir de simboluri din mulțimea *A*∪*B* simbolurilor ce aparțin mulțimii *B*:

```
1 setDiff1(A, B); A g_1; B g_2;
2 \arg_2 -\frac{1}{2} a;
3 ag_1 \rightarrow g_1 a;4 a -> .;
5 \rightarrow a:
6 end
                                                          1 setDiff2(A, B); B g_2;
                                                          2 g_2 \rightarrow ;3 \rightarrow .;4 end
  \bullet A, B \subset A_b\bullet g<sub>1</sub>, g<sub>2</sub> \rightarrow variabile generice
      a nedeclarată → variabilă locală (a\in A_{l})
```
#### **Reguli Aplicabilitate**

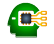

**+ Aplicabilitatea unei reguli** Regula r : a<sub>1</sub>...a<sub>n</sub> → b<sub>1</sub>...b<sub>m</sub> este aplicabilă dacă și numai dacă există un subșir c $_1\ldots$ cn, în RD, astfel încât ∀*i =* 1,*n* exact 1 condiție din cele de mai jos este îndeplinită:

- $\bullet$  a<sub>i</sub>∈A<sub>b</sub>∪A<sub>1</sub>  $\land$  a<sub>i</sub>=c<sub>i</sub>
- **•**  $a_i \in G$  ∧  $c_i \in Dom(a_i)$  ∧  $(\forall i = \overline{1, n}$  .  $a_i = a_i \Rightarrow c_i = c_i$ ),

· · · · · · · · · · · · · · · · · · · · · · · · · · · · · · · · · · ·

oriunde mai apare aceeași variabilă generică în șablonul de identificare, în poziția corespunzătoare din subșir avem același simbol.

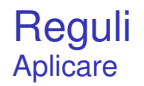

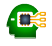

### $+$  Aplicarea regulii

 $r : a_1 \dots a_n \rightarrow b_1 \dots b_m$  asupra unui subsir

 $s : c_1 \ldots c_n$ , în raport cu care este aplicabilă, constă în substituirea lui s prin subsirul  $q_1 \dots q_m$ , calculat astfel încât pentru  $\forall i = \overline{1.n}$ :

$$
\bullet \ b_i{\in}A_b{\cup}A_1\ \Rightarrow \ q_i{\texttt{=}b}_i
$$

$$
\bullet \ b_i{\in} G \ \wedge \ ({\exists} j{\equiv} \overline{1,n} \ . \quad b_i{\equiv} a_j) \ \Rightarrow \ q_i{\equiv} c_j
$$

#### **Reguli** Exemplu de aplicare

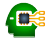

#### $\bigotimes$  Exemplu

- $A_b = \{1, 2, 3\}$
- $A_1 = \{x, y\}$
- $Dom(g_1) = {2}$
- $\bullet$  Dom( $g_2$ ) = A<sub>b</sub>
- $\bullet$  S = 1111112x2y31111
- $r : 1g_1xg_1yg_2 \rightarrow 1g_2x$

#### **Reguli** Exemplu de aplicare

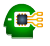

#### $\bigotimes$  Exemplu

- $A_b = \{1, 2, 3\}$
- $A_1 = \{x, y\}$
- $Dom(g_1) = {2}$
- $\bullet$  Dom( $g_2$ ) = A<sub>b</sub>
- $\bullet$  S = 1111112x2y31111
- $r : 1g_1xg_1yg_2 \rightarrow 1g_2x$
- $S = 11111$  1 2 x 2 y 3 1111
- r : 1  $g_1$  x  $g_1$  y  $g_2$   $\rightarrow$  1 $g_2$ x

· · · · · · · · · · · · · · · · · · · · · · · · · · · · · · · · · · ·

 $S' = 1111113x1111$ 

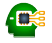

- Cazuri speciale: aplicabilitatea:
	- unei reguli pentru mai multe subșiruri;
	- mai multor reguli pentru același subșir.
- La un anumit moment, putem aplica propriu-zis o singură regulă asupra unui singur subșir;
- Nedeterminism inerent, ce trebuie exploatat, sau rezolvat;
- Convenție care poate fi făcută:
	- aplicarea primei reguli aplicabile, asupra
	- celui mai din stânga subșir asupra căreia este aplicabilă

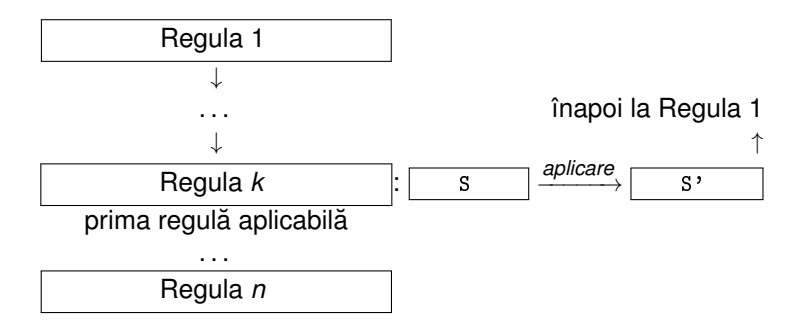

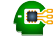

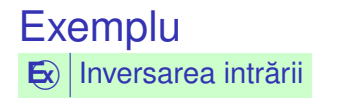

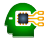

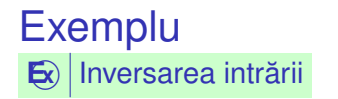

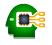

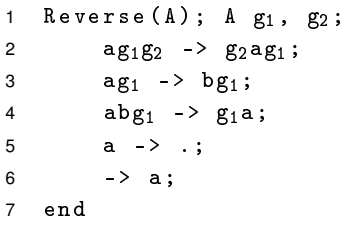

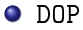

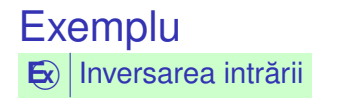

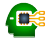

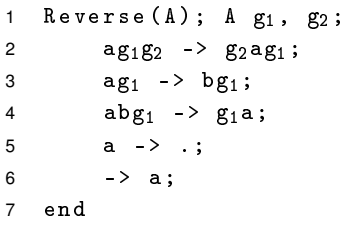

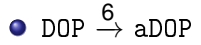

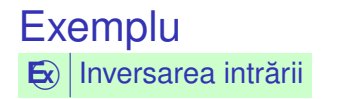

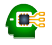

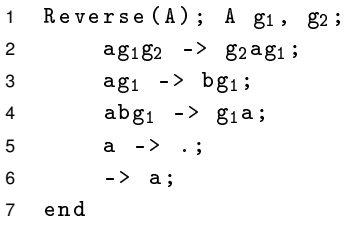

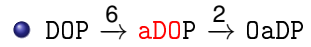

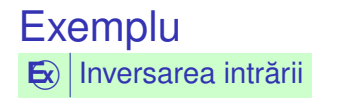

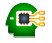

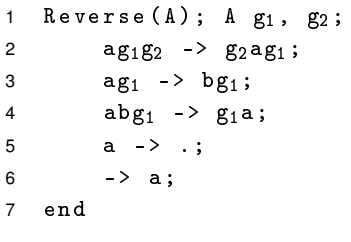

```
\texttt{DOP} \overset{\mathbf{6}}{\rightarrow} \texttt{aDOP} \overset{\mathbf{2}}{\rightarrow} \texttt{OaDP} \overset{\mathbf{2}}{\rightarrow} \texttt{OPaD}
```
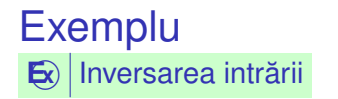

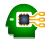

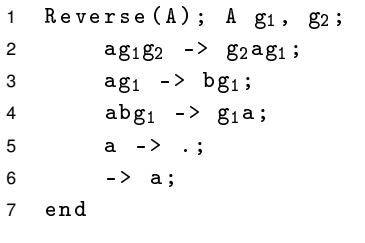

$$
\bullet\ \text{DOP}\xrightarrow{6}\text{aDOP}\xrightarrow{2}\text{OaDP}\xrightarrow{2}\text{OPaD}\xrightarrow{3}\text{OPbD}
$$

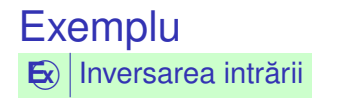

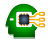

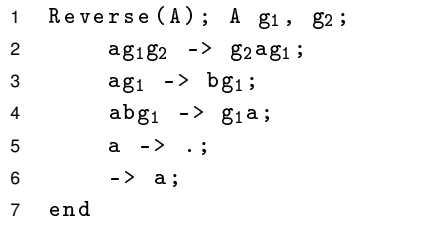

$$
\text{O} \text{ D0P} \overset{6}{\rightarrow} \text{aD0P} \overset{2}{\rightarrow} \text{OaDP} \overset{2}{\rightarrow} \text{OPaD} \overset{3}{\rightarrow} \text{OPbD} \overset{6}{\rightarrow} \text{aOPbD}
$$

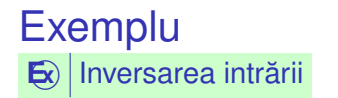

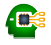

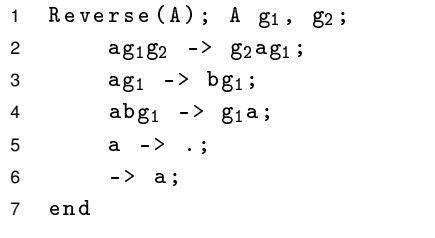

$$
\bullet\ \text{DOP}\stackrel{6}{\rightarrow}\text{aDOP}\stackrel{2}{\rightarrow}\text{OaDP}\stackrel{2}{\rightarrow}\text{OPaD}\stackrel{3}{\rightarrow}\text{OPbD}\stackrel{6}{\rightarrow}\text{aOPbD}\stackrel{2}{\rightarrow}\text{PaObD}
$$

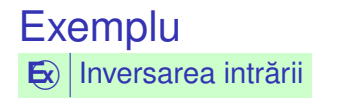

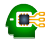

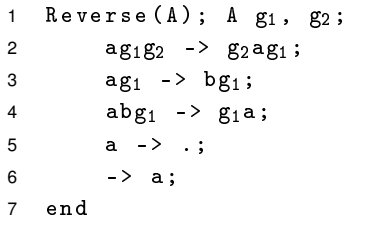

```
\mathrm{DOP} \overset{6}{\rightarrow} \mathrm{aDOP} \overset{2}{\rightarrow} \mathrm{OaDP} \overset{2}{\rightarrow} \mathrm{OPaD} \overset{3}{\rightarrow} \mathrm{OPbD} \overset{6}{\rightarrow} \mathrm{aOPbD} \overset{2}{\rightarrow} \mathrm{PaObD} \overset{3}{\rightarrow} \mathrm{PbObD}
```
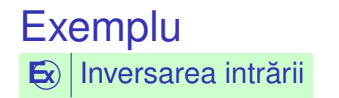

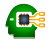

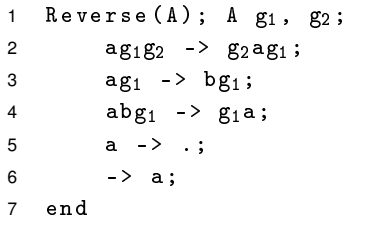

```
\rm{DOP} \overset{6}{\rightarrow} a\rm{DOP} \overset{2}{\rightarrow} 0a\rm{DP} \overset{2}{\rightarrow} 0p\rm{PD} \overset{6}{\rightarrow} a\rm{OP}b\rm{D} \overset{2}{\rightarrow} Pa\rm{O}b\rm{D} \overset{3}{\rightarrow} Pb<code>ObD</code>
\stackrel{6}{\rightarrow} aPb0bD
```
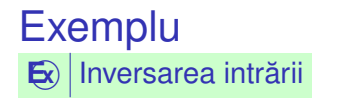

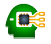

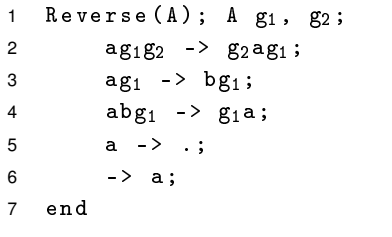

```
\rm{DOP} \overset{6}{\rightarrow} \rm{aDOP} \overset{2}{\rightarrow} \rm{OaDP} \overset{2}{\rightarrow} \rm{OP} \rm{aD} \overset{3}{\rightarrow} \rm{OP} \rm{bD} \overset{6}{\rightarrow} \rm{aOP} \rm{bD} \overset{2}{\rightarrow} \rm{PaO} \rm{bD} \overset{3}{\rightarrow} \rm{P} \rm{bO} \rm{bD}\stackrel{6}{\rightarrow} aPbObD \stackrel{3}{\rightarrow} bPbObD
```
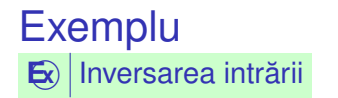

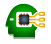

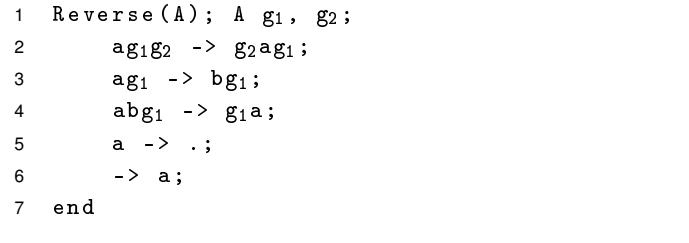

 $\stackrel{6}{\rightarrow}$  aDOP  $\stackrel{2}{\rightarrow}$  OaDP  $\stackrel{2}{\rightarrow}$  OPaD  $\stackrel{3}{\rightarrow}$  OPbD  $\stackrel{6}{\rightarrow}$  aOPbD  $\stackrel{2}{\rightarrow}$  PaObD  $\stackrel{3}{\rightarrow}$  PbObD<br> $\stackrel{6}{\rightarrow}$  aPbObD  $\stackrel{3}{\rightarrow}$  bPbObD  $\stackrel{6}{\rightarrow}$  abPbObD

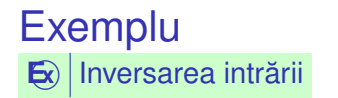

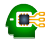

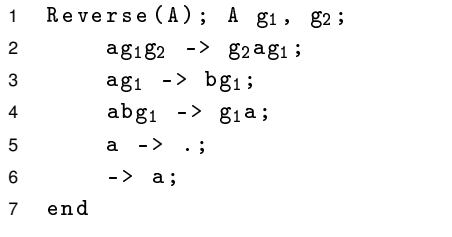

```
\begin{array}{l} \text{DOP} \stackrel{6}{\rightarrow} \text{aDOP} \stackrel{2}{\rightarrow} \text{OaDP} \stackrel{2}{\rightarrow} \text{OP} \text{aD} \stackrel{3}{\rightarrow} \text{OPbD} \stackrel{6}{\rightarrow} \text{aOPbD} \stackrel{2}{\rightarrow} \text{PaObD} \stackrel{3}{\rightarrow} \text{PbObD} \ \end{array}
```
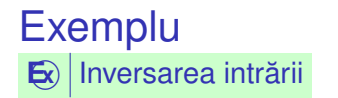

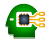

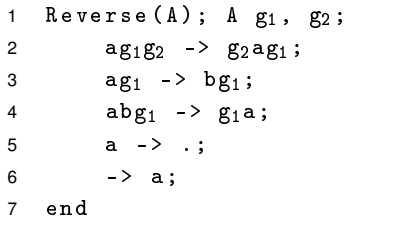

$$
\begin{array}{l} \bullet \text{ DOP} \stackrel{6}{\rightarrow} \text{aDOP} \stackrel{2}{\rightarrow} 0 \text{aDP} \stackrel{2}{\rightarrow} 0 \text{PaD} \stackrel{3}{\rightarrow} 0 \text{PbD} \stackrel{6}{\rightarrow} \text{aOPbD} \stackrel{2}{\rightarrow} \text{PaObD} \stackrel{3}{\rightarrow} \text{Pb0bD} \\ \stackrel{6}{\rightarrow} \text{aPb0bD} \stackrel{3}{\rightarrow} \text{bPb0bD} \stackrel{6}{\rightarrow} \text{abPb0bD} \stackrel{4}{\rightarrow} \text{Pab0bD} \stackrel{4}{\rightarrow} \text{P0abD} \end{array}
$$

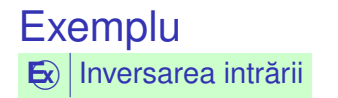

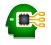

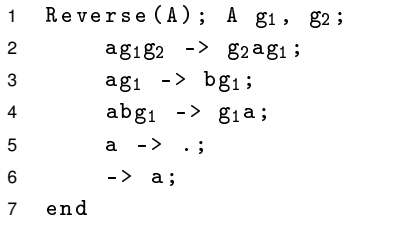

$$
\begin{array}{c}\n\bullet \text{ DOP} \stackrel{6}{\rightarrow} \text{aDOP} \stackrel{2}{\rightarrow} 0 \text{aDP} \stackrel{2}{\rightarrow} 0 \text{PaD} \stackrel{3}{\rightarrow} 0 \text{PbD} \stackrel{6}{\rightarrow} \text{aOPbD} \stackrel{2}{\rightarrow} \text{PaObD} \stackrel{3}{\rightarrow} \text{Pb0bD} \\
\stackrel{6}{\rightarrow} \text{aPb0bD} \stackrel{3}{\rightarrow} \text{bPb0bD} \stackrel{6}{\rightarrow} \text{abPb0bD} \stackrel{4}{\rightarrow} \text{Pab0bD} \stackrel{4}{\rightarrow} \text{POa} \stackrel{4}{\rightarrow} \text{PODa}\n\end{array}
$$

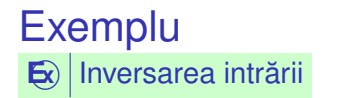

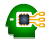

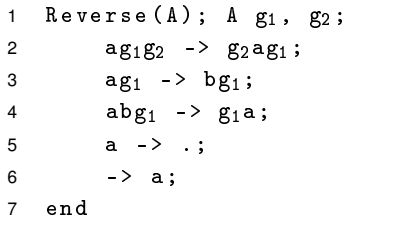

$$
\begin{array}{l} \bullet \text{ DOP} \stackrel{6}{\rightarrow} \text{aDOP} \stackrel{2}{\rightarrow} 0\text{aDP} \stackrel{2}{\rightarrow} 0\text{PaD} \stackrel{3}{\rightarrow} 0\text{PbD} \stackrel{6}{\rightarrow} \text{aOPbD} \stackrel{2}{\rightarrow} \text{PaObD} \stackrel{3}{\rightarrow} \text{Pb0bD} \\ \stackrel{6}{\rightarrow} \text{aPb0bD} \stackrel{3}{\rightarrow} \text{bPb0bD} \stackrel{6}{\rightarrow} \text{abPb0bD} \stackrel{4}{\rightarrow} \text{Pab0bD} \stackrel{4}{\rightarrow} \text{P0a} \stackrel{5}{\rightarrow} \text{P0D} \end{array}.
$$

# <span id="page-35-0"></span>Aplicații

 $\bar{z}$  $\sim$ 

## **CLIPS**

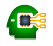

- "C Language Integrated Production System";
- Sistem bazat pe reguli  $\rightarrow$  "productie" = regulă;
- Principiu de funcționare similar cu al mașinii Markov;
- · Dezvoltat la NASA în anii 1980;

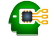

#### $\mathbf{E}$  Exemplu

```
(deffacts numbers)
 \mathbf{1}(number 1)
\mathcal{P}(number 2))3
\overline{4}(defrule min
5
           (number ?m)6
\overline{7}(number ?x)(test (< ?m ?x))\mathbf{a}\Rightarrow\mathsf{q}(assert (min ?m)))10
```
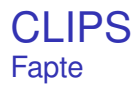

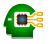

- Reprezentarea datelor prin fapte → similare simbolurilor mașinii Markov;
- Afirmații despre atributele obiectelor;
- Date simbolice, construite conform unor sabloane;
- Mulțimea de fapte → <mark>baza de cunoștințe (*factual knowledge base*)</mark>

```
1 > (facts)
2 f-0 (initial-fact)
3 f -1 ( number 1)
4 f -2 ( number 2)
5 For a total of 3 facts .
```
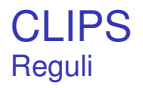

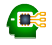

- Similare regulilor mașinii Markov;
- Sablon de identificare → secventă de fapte parametrizate (vezi variabilele generice ale algoritmilor Markov) și restricții;
- Șablon de acțiune → secvență acțiuni (<sub>assert, retract</sub>);
- Pattern matching secvențial pe faptele din șablonul de identificare;
- o Domeniul de vizibilitate a unei variabile → restul regulii, după prima apariție a variabilei, în șablonul de identificare.

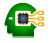

- $\bullet$  Tuplul  $\langle$  regulă, fapte asupra cărora este aplicabilă  $\rangle \rightarrow \hat{\iota}$ nregistrare de activare (*activation record*);
- Reguli posibil aplicabile asupra diferitelor porțiuni ale acelorași fapte;

Muțimea înregistrărilor de activare → agenda.

### Înregistrări de activare Exemplu – reluat de mai devreme: minimul a 2 numere

```
1 > (facts)2 f-0 (initial-fact)
3 f -1 ( number 1)
4 f -2 ( number 2)
5 For a total of 3 facts .
6
7 > ( agenda )
8 0 min: f-1, f-2
9 For a total of 1 activation.
10
11 > (run)12 FIRE 1 min: f-1, f-2
13 == f -3 (min 1)
```
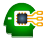

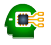

- Principiul refracției:
	- Aplicarea unei reguli o <mark>singură dată</mark> asupra acelorași fapte și acelorași porțiuni ale acestora;
	- Altfel, programe care nu s-ar termina.
- **•** Terminare:
	- Aplicarea unui număr maxim de reguli  $\rightarrow$  (run n);

- Intâlnirea acțiunii (halt);
- Golirea agendei.

### **CLIPS – Exemple** Minimul a două numere – Reprezentare agregată (1)

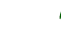

### $\mathbf{E}$  Exemplu

```
(deffacts numbers)
1
          (numbers 1 2))\overline{c}3
   (defrule min
\overline{4}(numbers $? ?m $?)5
         (numbers $? ?x $?)\epsilon\overline{7}(test ((?m ?x))\equiv 5
\mathsf{R}(assert (min ?m)))9
```
· Observati utilizarea \$? pentru potrivirea unei secvente, potential vidă.

#### CLIPS – Exemple Minimul a două numere – Reprezentare agregată

```
1 > (facts)2 f-0 (initial-fact)
3 f -1 ( numbers 1 2)
4 For a total of 2 facts .
5
6 > ( agenda )
7 0 min : f-1,f-1
8 For a total of 1 activation .
```
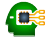

# **CLIPS - Exemple**

Suma oricâtor numere (1)

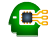

Exemplu  $\mathbf{E}$ 

```
(deffacts numbers (numbers 1 2 3 4 5))
 \mathbf{1}\overline{2}(defrule init
\mathbf{R}; implicit, (initial-fact)
\Delta\overline{5}\Rightarrow(assert (sum 0)))6\overline{6}\overline{7}(defrule sum
\mathsf{R}?f \leftarrow (sum ?s)
\mathbf{q}(numbers $? ?x $?)1011\Rightarrow12(retract ?f)
            (\text{assert} (\text{sum } (+ ? s ? x))))13
```
#### **CLIPS - Exemple** Suma oricâtor numere - Interogare

```
\frac{1}{2} (facts)
1(initial fact)
2 f - 03 f-1 (numbers 1 2 3 4 5)
4 For a total of 2 facts.
\overline{5}> (agenda)
6
           init: *
\overline{7}\overline{0}For a total of 1 activation.
\mathsf{R}9
10> (run 1)
   FIRE
         1 init *1112 == > f - 2 (sum 0)
```
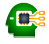

#### **CLIPS - Exemple** Suma oricâtor numere - Interogare

```
(agenda)
\mathbf{1}\geqsum: f - 2, f - 12 \quad 03 \quad 0sum: f - 2, f - 14 0 sum: f - 2, f - 1\overline{0}sum: f-2 \cdot f-15^{\circ}\overline{0}sum: f - 2, f - 1\epsilonFor a total of 5 activations.
\overline{7}8
    > (run)
\overline{9}
```
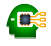

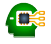

- Eroarea: adăugarea unui nou fapt sum induce aplicabilitatea repetată a regulii, asupra elementelor deja însumate;
- · Corect: consultarea primului număr din listă și eliminarea acestuia.

## **CLIPS - Exemple**

Suma oricâtor numere - Implementare corectă

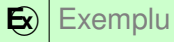

```
(deffacts numbers (numbers 1 2 3 4 5))
\mathbf{1}(defrule init
 \mathfrak{p}3
       \Rightarrow(assert (sum <math>0))</math>)\overline{4}5
    (defrule sum
\epsilon?f \leftarrow (sum ?s)
 \overline{7}?g <- (numbers ?x $?rest)
8
       \Rightarrow9
          (retract ?f)
10(\text{assert } (sum (+ ?s ?x)))1112(retract ?g)(assert (numbers $?rest)))
13
```
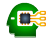

#### **CLIPS - Exemple** Suma oricâtor numere - Interogare pe implementarea corectă

```
> (run)
1FIRE
         1 init *\overline{2}\Rightarrow f -2
            (sum 0)3
  FIRE 2 sum: f - 2, f - 1\overline{4}(sum 0)\overline{5}\leq x = f - 2(sum 1)==>f-36 \overline{6}7 \leq z = f - 1 (numbers 1 2 3 4 5)
8 = 5 f -4
            (numbers 2 3 4 5)
9 FIRE
            3 sum: f-3, f-4\leq = = f -3
                 (sum 1)1011 = = > f - 5(sum<sub>3</sub>)12 \leq z = f - 4 (numbers 2 3 4 5)
13 == 5 f-6 (numbers 3 4 5)
```
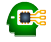

#### CLIPS – Exemple Suma oricâtor numere – Interogare pe implementarea corectă

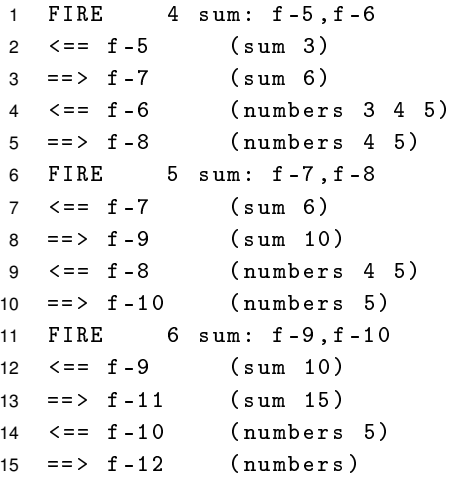

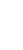

## **XSLT**

#### Transformarea fisierelor XML - Exemplu

```
\mathbf{E} Exemplu
    \frac{2}{3} xml version="1.0" ?>
\mathbf{1}<persons>
\overline{2}<person username="JS1">
3
\overline{A}<name>John</name>\frac{1}{2} <family -name > Smith </family -name >
5
       \langle/person>
6
       <person username="MI1">
\overline{7}<name > Morka < / name >
\mathsf{R}\langlefamily-name>Ismincius\langle/family-name>
9
       \langle/person>
10\langle/persons>
11<? xml version="1.0" encoding="UTF-8"?>
1
    <sub>root</sub></sub>
\mathcal{P}<name username="JS1">John</name>
3
       <name username="MI1">Morka</name>
\overline{\mathbf{4}}13:36/36\langle .< \langle root >. . . .
5
```
### **XSLT** Transformarea fisierelor XML - Exemplu: sursa

```
<?xml version="1.0" encoding="UTF-8"?>
\mathbf{1}<xs1:stylesheet xmlns:xs1="http://..." version="1.0">
\overline{2}<xsl:output method="xml" indent="yes"/>
\overline{3}\overline{4}5
       \langle xsl:template match="/persons">
          \langle \text{root}\rangle6
\overline{7}<xsl:apply-templates select="person"/>
          \langle/root>
8
9
       \langle x s1 : template \rangle10<xsl:template match="person">
11\{name \username="\{Qusername\}">
1213
             \{x s\}: value-of select="name" />
          \langle/name\rangle1415
       \langle x s1 : template \rangle\langle x s1 : stylesheet \rangle16
```
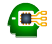

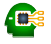

- Ce este si cum functionează masina algoritmică Markov: structură. variabile, reguli, algoritmul unității de control.
- Introducere în CLIPS fapte, reguli, executie.
- Exemplu de fisier XSLT.

 $+$  Succes la examen si nu uitati să dati feedback la curs.